#### **Dispositivos Móveis**

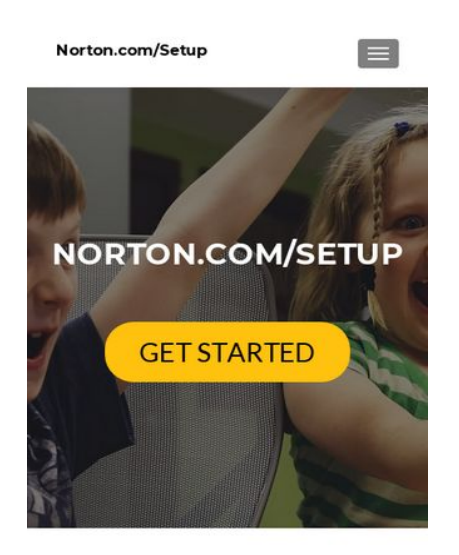

**NORTON.COM/SETUP | NORTON SETUP KEY -**WWW.NORTON.COM/SETUF

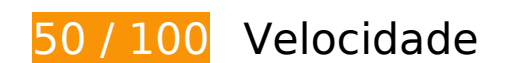

*Deve corrigir:* 

#### **Ativar compactação**

A compactação de recursos com gzip ou deflate pode reduzir o número de bytes enviados pela rede.

[Ative a compactação](http://sitedesk.net/redirect.php?url=https%3A%2F%2Fdevelopers.google.com%2Fspeed%2Fdocs%2Finsights%2FEnableCompression) para os seguintes recursos a fim de diminuir o tamanho de transferência em 379,3 KiB (75% de redução).

- A compactação de https://go-norton-setup.com/wp-content/themes/zeriflite/style.css?ver=1.8.5.42 pouparia 112,7 KiB (82% de redução).
- A compactação de https://go-norton-setup.com/wp-content/themes/zeriflite/css/bootstrap.css?ver=4.9.7 pouparia 73,7 KiB (83% de redução).
- A compactação de https://go-norton-setup.com/wp-includes/js/jquery/jquery.js?ver=1.12.4 pouparia 61,9 KiB (65% de redução).
- A compactação de https://go-norton-setup.com/ pouparia 26,1 KiB (72% de redução).
- A compactação de https://go-norton-setup.com/wp-content/themes/zerif-lite/css/fontawesome.min.css?ver=v1 pouparia 21,9 KiB (77% de redução).
- A compactação de https://go-norton-setup.com/wp-content/themes/zeriflite/js/bootstrap.min.js?ver=1.8.5.42 pouparia 20,9 KiB (73% de redução).
- A compactação de https://go-norton-setup.com/wp-content/themes/zeriflite/js/zerif.js?ver=1.8.5.42 pouparia 19,4 KiB (75% de redução).
- A compactação de https://go-norton-setup.com/wp-content/themes/zeriflite/js/smoothscroll.js?ver=1.8.5.42 pouparia 14,8 KiB (69% de redução).
- A compactação de https://go-norton-setup.com/wp-content/themes/zeriflite/js/jquery.knob.js?ver=1.8.5.42 pouparia 12,6 KiB (71% de redução).
- A compactação de https://go-norton-setup.com/wp-includes/js/wp-emojirelease.min.js?ver=4.9.7 pouparia 7,3 KiB (64% de redução).
- A compactação de https://go-norton-setup.com/wp-includes/js/jquery/jquerymigrate.min.js?ver=1.4.1 pouparia 5,9 KiB (60% de redução).
- A compactação de https://go-norton-setup.com/wp-content/themes/zeriflite/css/responsive.css?ver=1.8.5.42 pouparia 1,5 KiB (70% de redução).
- A compactação de https://go-norton-setup.com/wp-includes/js/wp-embed.min.js?ver=4.9.7 pouparia 647 B (47% de redução).

## **Aproveitar cache do navegador**

A definição de uma data de validade ou de uma idade máxima nos cabeçalhos de HTTP para recursos estáticos instrui o navegador a carregar os recursos transferidos anteriormente a partir do disco local e não por meio da rede.

[Aproveite o cache do navegador](http://sitedesk.net/redirect.php?url=https%3A%2F%2Fdevelopers.google.com%2Fspeed%2Fdocs%2Finsights%2FLeverageBrowserCaching) para os seguintes recursos que podem ser armazenados em cache:

- https://go-norton-setup.com/wp-content/themes/zerif-lite/images/bg.jpg (expiração não especificada)
- https://go-norton-setup.com/wp-content/themes/zerif-lite/images/left-arrow.png (expiração não especificada)
- https://go-norton-setup.com/wp-content/themes/zerif-lite/images/menu-icon.png (expiração não especificada)
- https://go-norton-setup.com/wp-content/themes/zerif-lite/images/right-arrow.png (expiração não especificada)
- https://go-norton-setup.com/wp-content/uploads/2018/06/Cyber-Attacks-223x137.png

(expiração não especificada)

- https://go-norton-setup.com/wp-content/uploads/2018/06/apple-update-will-block-policehacking-tool-223x137.jpg (expiração não especificada)
- https://go-norton-setup.com/wp-content/uploads/2018/06/apples-ios-12-automatically-sharelocation-with-911-call-centers-223x137.jpg (expiração não especificada)
- https://go-norton-setup.com/wp-content/uploads/2018/06/hack-223x137.jpg (expiração não especificada)
- https://go-norton-setup.com/wp-content/uploads/2018/06/instagram-launched-video-appigtv-223x137.jpg (expiração não especificada)
- https://go-norton-setup.com/wp-content/uploads/2018/06/microsofts-new-aio-pc-surfacestudio-2-leak-223x137.jpeg (expiração não especificada)
- https://go-norton-setup.com/wp-content/uploads/2018/06/password-mistakes-which-mayland-you-in-trouble-223x137.jpg (expiração não especificada)
- https://go-norton-setup.com/wp-content/uploads/2018/06/tom-holland-accidentally-revealsnew-spiderman-sequel-223x137.jpg (expiração não especificada)
- https://go-norton-setup.com/wp-content/uploads/2018/07/microsofts-upcoming-budgetsurface-tablet-to-have-pentium-chips.png (expiração não especificada)
- https://go-norton-setup.com/wp-content/uploads/2018/07/which-one-is-better-iphone-8-plusvs-iphone-x.jpg (expiração não especificada)
- https://www.googletagmanager.com/gtag/js?id=UA-118019193-1 (15 minutos)
- https://www.google-analytics.com/analytics.js (2 horas)

## **Eliminar JavaScript e CSS de bloqueio de renderização no conteúdo acima da borda**

Sua página tem 2 recursos de script de bloqueio e 7 recursos de CSS de bloqueio. Isso causa um atraso na renderização de sua página.

Nenhuma parte do conteúdo acima da dobra em sua página seria renderizado sem aguardar o carregamento dos seguintes recursos. Tente adiar ou carregar de maneira assíncrona os recursos de bloqueio, ou incorpore in-line as partes fundamentais desses recursos diretamente ao HTML.

[Remova o JavaScript de bloqueio de renderização](http://sitedesk.net/redirect.php?url=https%3A%2F%2Fdevelopers.google.com%2Fspeed%2Fdocs%2Finsights%2FBlockingJS):

https://go-norton-setup.com/wp-includes/js/jquery/jquery.js?ver=1.12.4

• https://go-norton-setup.com/wp-includes/js/jquery/jquery-migrate.min.js?ver=1.4.1

#### [Otimize a exibição de CSS](http://sitedesk.net/redirect.php?url=https%3A%2F%2Fdevelopers.google.com%2Fspeed%2Fdocs%2Finsights%2FOptimizeCSSDelivery) dos seguintes itens:

- https://fonts.googleapis.com/css?family=Lato%3A300%2C400%2C700%2C400italic%7CMont serrat%3A400%2C700%7CHomemade+Apple&subset=latin%2Clatin-ext
- https://fonts.googleapis.com/css?family=Open+Sans%3A300%2C300italic%2C400%2C400it alic%2C600%2C600italic%2C700%2C700italic%2C800%2C800italic&subset=latin&ver=4.9. 7
- https://go-norton-setup.com/wp-content/themes/zerif-lite/css/bootstrap.css?ver=4.9.7
- https://go-norton-setup.com/wp-content/themes/zerif-lite/css/font-awesome.min.css?ver=v1
- https://go-norton-setup.com/wp-content/themes/zerif-lite/style.css?ver=1.8.5.42
- https://go-norton-setup.com/wp-content/themes/zerif-lite/css/responsive.css?ver=1.8.5.42
- https://go-norton-setup.com/wp-content/themes/zerif-lite/css/style-mobile.css?ver=v1

# **Considere Corrigir:**

#### **Compactar CSS**

A compactação do código CSS pode economizar muitos bytes de dados e acelerar os tempos de download e de análise.

[Reduza a CSS](http://sitedesk.net/redirect.php?url=https%3A%2F%2Fdevelopers.google.com%2Fspeed%2Fdocs%2Finsights%2FMinifyResources) para os seguintes recursos a fim de diminuir o tamanho em 25,1 KiB (19% de redução).

- Reduzir https://go-norton-setup.com/wp-content/themes/zerif-lite/style.css?ver=1.8.5.42 pouparia 24,6 KiB (18% de redução).
- Reduzir https://go-norton-setup.com/wp-content/themes/zeriflite/css/responsive.css?ver=1.8.5.42 pouparia 545 B (26% de redução).

#### **Compactar JavaScript**

A compactação do código JavaScript pode economizar muitos bytes de dados e acelerar os tempos de download, de análise e de execução.

[Reduza o JavaScript](http://sitedesk.net/redirect.php?url=https%3A%2F%2Fdevelopers.google.com%2Fspeed%2Fdocs%2Finsights%2FMinifyResources) para os seguintes recursos a fim de diminuir o tamanho em 24,8 KiB (39% de redução).

- Reduzir https://go-norton-setup.com/wp-content/themes/zeriflite/js/smoothscroll.js?ver=1.8.5.42 pouparia 10 KiB (48% de redução).
- Reduzir https://go-norton-setup.com/wp-content/themes/zeriflite/js/jquery.knob.js?ver=1.8.5.42 pouparia 7,5 KiB (43% de redução).
- Reduzir https://go-norton-setup.com/wp-content/themes/zerif-lite/js/zerif.js?ver=1.8.5.42 pouparia 7,3 KiB (29% de redução).

## **Otimizar imagens**

Formatar e compactar corretamente imagens pode economizar muitos bytes de dados.

[Otimize as seguintes imagens](http://sitedesk.net/redirect.php?url=https%3A%2F%2Fdevelopers.google.com%2Fspeed%2Fdocs%2Finsights%2FOptimizeImages) para diminuir o tamanho em 33 KiB (40% de redução).

- A compactação de https://go-norton-setup.com/wp-content/uploads/2018/07/which-one-isbetter-iphone-8-plus-vs-iphone-x.jpg pouparia 28,8 KiB (42% de redução).
- A compactação de https://go-norton-setup.com/wp-content/uploads/2018/06/instagramlaunched-video-app-igtv-223x137.jpg pouparia 2,1 KiB (28% de redução).
- A compactação de https://go-norton-setup.com/wpcontent/uploads/2018/06/hack-223x137.jpg pouparia 1,1 KiB (18% de redução).
- A compactação de https://go-norton-setup.com/wp-content/themes/zerif-lite/images/menuicon.png pouparia 857 B (88% de redução).
- A compactação de https://go-norton-setup.com/wp-content/themes/zerif-lite/images/leftarrow.png pouparia 173 B (24% de redução).

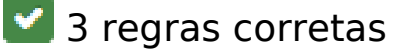

## **Dispositivos Móveis**

## **Evitar redirecionamentos da página de destino**

Sua página não tem redirecionamentos. Saiba mais sobre [como evitar os redirecionamentos da](http://sitedesk.net/redirect.php?url=https%3A%2F%2Fdevelopers.google.com%2Fspeed%2Fdocs%2Finsights%2FAvoidRedirects) [página de destino.](http://sitedesk.net/redirect.php?url=https%3A%2F%2Fdevelopers.google.com%2Fspeed%2Fdocs%2Finsights%2FAvoidRedirects)

#### **Compactar HTML**

Seu HTML está reduzido. Saiba mais sobre [como reduzir o HTMLl](http://sitedesk.net/redirect.php?url=https%3A%2F%2Fdevelopers.google.com%2Fspeed%2Fdocs%2Finsights%2FMinifyResources).

## **Priorizar o conteúdo visível**

Você tem conteúdo acima da dobra com a prioridade correta. Saiba mais sobre [como priorizar o](http://sitedesk.net/redirect.php?url=https%3A%2F%2Fdevelopers.google.com%2Fspeed%2Fdocs%2Finsights%2FPrioritizeVisibleContent) [conteúdo visível](http://sitedesk.net/redirect.php?url=https%3A%2F%2Fdevelopers.google.com%2Fspeed%2Fdocs%2Finsights%2FPrioritizeVisibleContent).

# **100 / 100** Experiência de utilizador

 **5 regras corretas** 

#### **Evitar plug-ins**

Parece que sua página não usa plug-ins, o que previne o uso de conteúdos em muitas plataformas. Saiba mais sobre a importância de [evitar plug-ins.](http://sitedesk.net/redirect.php?url=https%3A%2F%2Fdevelopers.google.com%2Fspeed%2Fdocs%2Finsights%2FAvoidPlugins)

## **Configure o visor**

Sua página especifica um visor que corresponde ao tamanho do dispositivo. Isso permite que ela seja exibida apropriadamente em todos os dispositivos. Saiba mais sobre a [configuração de visores](http://sitedesk.net/redirect.php?url=https%3A%2F%2Fdevelopers.google.com%2Fspeed%2Fdocs%2Finsights%2FConfigureViewport).

## **Dimensionar o conteúdo para se ajustar à janela de visualização**

Os conteúdos da sua página se ajustam à janela de visualização. Saiba mais sobre [como](http://sitedesk.net/redirect.php?url=https%3A%2F%2Fdevelopers.google.com%2Fspeed%2Fdocs%2Finsights%2FSizeContentToViewport) [dimensionar o conteúdo para se ajustar à janela de visualização](http://sitedesk.net/redirect.php?url=https%3A%2F%2Fdevelopers.google.com%2Fspeed%2Fdocs%2Finsights%2FSizeContentToViewport).

## **Dispositivos Móveis**

#### **Tamanho apropriado dos pontos de toque**

Todos os links/botões da sua página são grandes o suficiente para que um usuário toque com facilidade no touchscreen. Saiba mais sobre o [tamanho apropriado dos pontos de toque.](http://sitedesk.net/redirect.php?url=https%3A%2F%2Fdevelopers.google.com%2Fspeed%2Fdocs%2Finsights%2FSizeTapTargetsAppropriately)

#### **Use tamanhos de fonte legíveis**

O texto na sua página é legível. Saiba mais sobre o [uso de tamanhos de fonte legíveis](http://sitedesk.net/redirect.php?url=https%3A%2F%2Fdevelopers.google.com%2Fspeed%2Fdocs%2Finsights%2FUseLegibleFontSizes).

#### **Desktop**

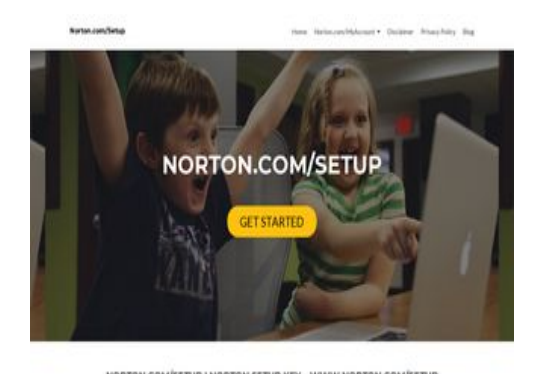

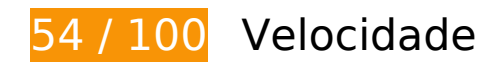

**D** Deve corrigir:

#### **Ativar compactação**

A compactação de recursos com gzip ou deflate pode reduzir o número de bytes enviados pela rede.

[Ative a compactação](http://sitedesk.net/redirect.php?url=https%3A%2F%2Fdevelopers.google.com%2Fspeed%2Fdocs%2Finsights%2FEnableCompression) para os seguintes recursos a fim de diminuir o tamanho de transferência em 381,6 KiB (75% de redução).

- A compactação de https://go-norton-setup.com/wp-content/themes/zeriflite/style.css?ver=1.8.5.42 pouparia 112,7 KiB (82% de redução).
- A compactação de https://go-norton-setup.com/wp-content/themes/zerif-

lite/css/bootstrap.css?ver=4.9.7 pouparia 73,7 KiB (83% de redução).

- A compactação de https://go-norton-setup.com/wp-includes/js/jquery/jquery.js?ver=1.12.4 pouparia 61,9 KiB (65% de redução).
- A compactação de https://go-norton-setup.com/ pouparia 26,1 KiB (72% de redução).
- A compactação de https://go-norton-setup.com/wp-content/themes/zerif-lite/css/fontawesome.min.css?ver=v1 pouparia 21,9 KiB (77% de redução).
- A compactação de https://go-norton-setup.com/wp-content/themes/zeriflite/js/bootstrap.min.js?ver=1.8.5.42 pouparia 20,9 KiB (73% de redução).
- A compactação de https://go-norton-setup.com/wp-content/themes/zeriflite/js/zerif.js?ver=1.8.5.42 pouparia 19,4 KiB (75% de redução).
- A compactação de https://go-norton-setup.com/wp-content/themes/zeriflite/js/smoothscroll.js?ver=1.8.5.42 pouparia 14,8 KiB (69% de redução).
- A compactação de https://go-norton-setup.com/wp-content/themes/zeriflite/js/jquery.knob.js?ver=1.8.5.42 pouparia 12,6 KiB (71% de redução).
- A compactação de https://go-norton-setup.com/wp-includes/js/wp-emojirelease.min.js?ver=4.9.7 pouparia 7,3 KiB (64% de redução).
- A compactação de https://go-norton-setup.com/wp-includes/js/jquery/jquerymigrate.min.js?ver=1.4.1 pouparia 5,9 KiB (60% de redução).
- A compactação de https://go-norton-setup.com/wp-content/themes/zeriflite/js/scrollReveal.js?ver=1.8.5.42 pouparia 2,3 KiB (61% de redução).
- A compactação de https://go-norton-setup.com/wp-content/themes/zeriflite/css/responsive.css?ver=1.8.5.42 pouparia 1,5 KiB (70% de redução).
- A compactação de https://go-norton-setup.com/wp-includes/js/wp-embed.min.js?ver=4.9.7 pouparia 647 B (47% de redução).

#### **Eliminar JavaScript e CSS de bloqueio de renderização no conteúdo acima da borda**

Sua página tem 2 recursos de script de bloqueio e 6 recursos de CSS de bloqueio. Isso causa um atraso na renderização de sua página.

Nenhuma parte do conteúdo acima da dobra em sua página seria renderizado sem aguardar o carregamento dos seguintes recursos. Tente adiar ou carregar de maneira assíncrona os recursos de bloqueio, ou incorpore in-line as partes fundamentais desses recursos diretamente ao HTML.

[Remova o JavaScript de bloqueio de renderização](http://sitedesk.net/redirect.php?url=https%3A%2F%2Fdevelopers.google.com%2Fspeed%2Fdocs%2Finsights%2FBlockingJS):

- https://go-norton-setup.com/wp-includes/js/jquery/jquery.js?ver=1.12.4
- https://go-norton-setup.com/wp-includes/js/jquery/jquery-migrate.min.js?ver=1.4.1

[Otimize a exibição de CSS](http://sitedesk.net/redirect.php?url=https%3A%2F%2Fdevelopers.google.com%2Fspeed%2Fdocs%2Finsights%2FOptimizeCSSDelivery) dos seguintes itens:

- https://fonts.googleapis.com/css?family=Lato%3A300%2C400%2C700%2C400italic%7CMont serrat%3A400%2C700%7CHomemade+Apple&subset=latin%2Clatin-ext
- https://fonts.googleapis.com/css?family=Open+Sans%3A300%2C300italic%2C400%2C400it alic%2C600%2C600italic%2C700%2C700italic%2C800%2C800italic&subset=latin&ver=4.9. 7
- https://go-norton-setup.com/wp-content/themes/zerif-lite/css/bootstrap.css?ver=4.9.7
- https://go-norton-setup.com/wp-content/themes/zerif-lite/css/font-awesome.min.css?ver=v1
- https://go-norton-setup.com/wp-content/themes/zerif-lite/style.css?ver=1.8.5.42
- https://go-norton-setup.com/wp-content/themes/zerif-lite/css/responsive.css?ver=1.8.5.42

## **Otimizar imagens**

Formatar e compactar corretamente imagens pode economizar muitos bytes de dados.

[Otimize as seguintes imagens](http://sitedesk.net/redirect.php?url=https%3A%2F%2Fdevelopers.google.com%2Fspeed%2Fdocs%2Finsights%2FOptimizeImages) para diminuir o tamanho em 263,9 KiB (81% de redução).

- A compactação e o redimensionamento de https://go-norton-setup.com/wp-content/uploads/ 2018/07/microsofts-upcoming-budget-surface-tablet-to-have-pentium-chips.png poderiam poupar 200,8 KiB (redução de 83%).
- A compactação e o redimensionamento de https://go-norton-setup.com/wpcontent/uploads/2018/07/which-one-is-better-iphone-8-plus-vs-iphone-x.jpg poderiam poupar 59,7 KiB (redução de 86%).
- A compactação de https://go-norton-setup.com/wp-content/uploads/2018/06/instagramlaunched-video-app-igtv-223x137.jpg pouparia 2,1 KiB (28% de redução).
- A compactação de https://go-norton-setup.com/wpcontent/uploads/2018/06/hack-223x137.jpg pouparia 1,1 KiB (18% de redução).
- A compactação de https://go-norton-setup.com/wp-content/themes/zerif-lite/images/leftarrow.png pouparia 173 B (24% de redução).

# **Considere Corrigir:**

#### **Aproveitar cache do navegador**

A definição de uma data de validade ou de uma idade máxima nos cabeçalhos de HTTP para recursos estáticos instrui o navegador a carregar os recursos transferidos anteriormente a partir do disco local e não por meio da rede.

[Aproveite o cache do navegador](http://sitedesk.net/redirect.php?url=https%3A%2F%2Fdevelopers.google.com%2Fspeed%2Fdocs%2Finsights%2FLeverageBrowserCaching) para os seguintes recursos que podem ser armazenados em cache:

- https://go-norton-setup.com/wp-content/themes/zerif-lite/images/bg.jpg (expiração não especificada)
- https://go-norton-setup.com/wp-content/themes/zerif-lite/images/left-arrow.png (expiração não especificada)
- https://go-norton-setup.com/wp-content/themes/zerif-lite/images/right-arrow.png (expiração não especificada)
- https://go-norton-setup.com/wp-content/uploads/2018/06/Cyber-Attacks-223x137.png (expiração não especificada)
- https://go-norton-setup.com/wp-content/uploads/2018/06/apple-update-will-block-policehacking-tool-223x137.jpg (expiração não especificada)
- https://go-norton-setup.com/wp-content/uploads/2018/06/apples-ios-12-automatically-sharelocation-with-911-call-centers-223x137.jpg (expiração não especificada)
- https://go-norton-setup.com/wp-content/uploads/2018/06/hack-223x137.jpg (expiração não especificada)
- https://go-norton-setup.com/wp-content/uploads/2018/06/instagram-launched-video-appigtv-223x137.jpg (expiração não especificada)
- https://go-norton-setup.com/wp-content/uploads/2018/06/microsofts-new-aio-pc-surfacestudio-2-leak-223x137.jpeg (expiração não especificada)
- https://go-norton-setup.com/wp-content/uploads/2018/06/password-mistakes-which-mayland-you-in-trouble-223x137.jpg (expiração não especificada)
- https://go-norton-setup.com/wp-content/uploads/2018/06/tom-holland-accidentally-revealsnew-spiderman-sequel-223x137.jpg (expiração não especificada)
- https://go-norton-setup.com/wp-content/uploads/2018/07/microsofts-upcoming-budgetsurface-tablet-to-have-pentium-chips.png (expiração não especificada)
- https://go-norton-setup.com/wp-content/uploads/2018/07/which-one-is-better-iphone-8-plus-

vs-iphone-x.jpg (expiração não especificada)

- https://www.googletagmanager.com/gtag/js?id=UA-118019193-1 (15 minutos)
- https://www.google-analytics.com/analytics.js (2 horas)

## **Compactar CSS**

A compactação do código CSS pode economizar muitos bytes de dados e acelerar os tempos de download e de análise.

[Reduza a CSS](http://sitedesk.net/redirect.php?url=https%3A%2F%2Fdevelopers.google.com%2Fspeed%2Fdocs%2Finsights%2FMinifyResources) para os seguintes recursos a fim de diminuir o tamanho em 25,1 KiB (19% de redução).

- Reduzir https://go-norton-setup.com/wp-content/themes/zerif-lite/style.css?ver=1.8.5.42 pouparia 24,6 KiB (18% de redução).
- Reduzir https://go-norton-setup.com/wp-content/themes/zeriflite/css/responsive.css?ver=1.8.5.42 pouparia 545 B (26% de redução).

## **Compactar JavaScript**

A compactação do código JavaScript pode economizar muitos bytes de dados e acelerar os tempos de download, de análise e de execução.

[Reduza o JavaScript](http://sitedesk.net/redirect.php?url=https%3A%2F%2Fdevelopers.google.com%2Fspeed%2Fdocs%2Finsights%2FMinifyResources) para os seguintes recursos a fim de diminuir o tamanho em 25,5 KiB (38% de redução).

- Reduzir https://go-norton-setup.com/wp-content/themes/zeriflite/js/smoothscroll.js?ver=1.8.5.42 pouparia 10 KiB (48% de redução).
- Reduzir https://go-norton-setup.com/wp-content/themes/zeriflite/js/jquery.knob.js?ver=1.8.5.42 pouparia 7,5 KiB (43% de redução).
- Reduzir https://go-norton-setup.com/wp-content/themes/zerif-lite/js/zerif.js?ver=1.8.5.42 pouparia 7,3 KiB (29% de redução).
- Reduzir https://go-norton-setup.com/wp-content/themes/zeriflite/js/scrollReveal.js?ver=1.8.5.42 pouparia 796 B (21% de redução).

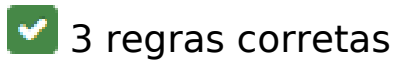

#### **Evitar redirecionamentos da página de destino**

Sua página não tem redirecionamentos. Saiba mais sobre [como evitar os redirecionamentos da](http://sitedesk.net/redirect.php?url=https%3A%2F%2Fdevelopers.google.com%2Fspeed%2Fdocs%2Finsights%2FAvoidRedirects) [página de destino.](http://sitedesk.net/redirect.php?url=https%3A%2F%2Fdevelopers.google.com%2Fspeed%2Fdocs%2Finsights%2FAvoidRedirects)

## **Compactar HTML**

Seu HTML está reduzido. Saiba mais sobre como reduzir o HTMLI.

#### **Priorizar o conteúdo visível**

Você tem conteúdo acima da dobra com a prioridade correta. Saiba mais sobre [como priorizar o](http://sitedesk.net/redirect.php?url=https%3A%2F%2Fdevelopers.google.com%2Fspeed%2Fdocs%2Finsights%2FPrioritizeVisibleContent) [conteúdo visível](http://sitedesk.net/redirect.php?url=https%3A%2F%2Fdevelopers.google.com%2Fspeed%2Fdocs%2Finsights%2FPrioritizeVisibleContent).